# Politechnika Krakowska im. Tadeusza Kościuszki

# KARTA PRZEDMIOTU

obowiązuje studentów rozpoczynających studia w roku akademickim 2013/2014

Wydział Mechaniczny

Kierunek studiów: Inżynieria Wzornictwa Przemysłowego Profil: Ogólnoakademicki

Forma sudiów: stacjonarne **Kod kierunku: W** Kod kierunku: W

Stopień studiów: I

Specjalności: Inżynieria Wzornictwa Przemysłowego

### 1 Informacje o przedmiocie

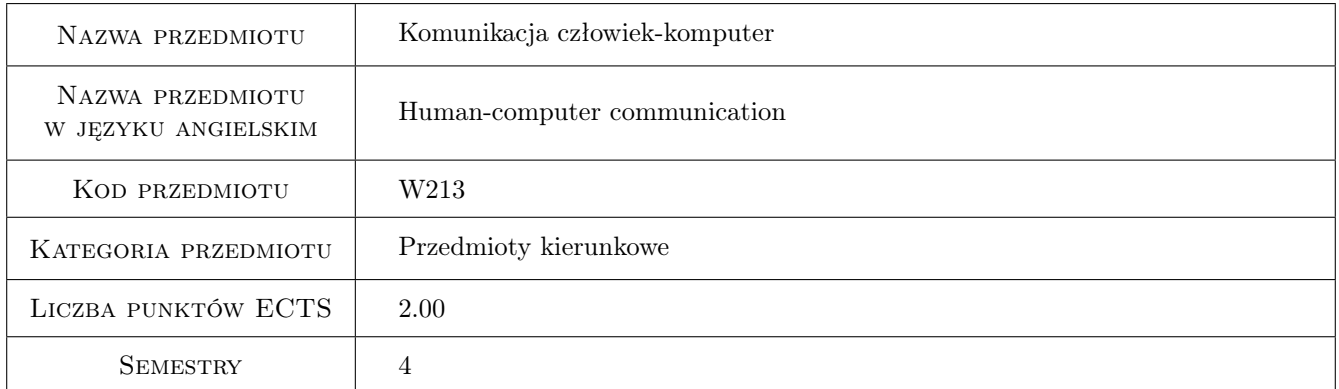

### 2 Rodzaj zajęć, liczba godzin w planie studiów

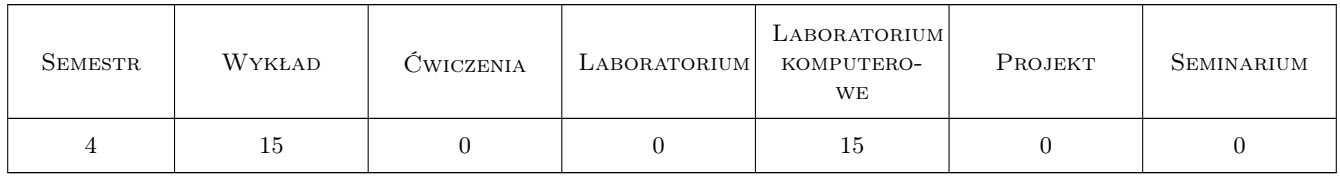

### 3 Cele przedmiotu

Cel 1 Celem przedmiotu jest określenie interakcji człowieka z systemami technicznymi.

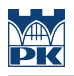

### 4 Wymagania wstępne w zakresie wiedzy, umiejętności i innych **KOMPETENCJI**

1 Brak wymagań.

### 5 Efekty kształcenia

- EK1 Wiedza Ma podstawową wiedzę z zakresu technik multimedialnych oraz komunikacyjnych.
- EK2 Umiejętności Potrafi posługiwać się podstawowymi formami komunikacji w technice.
- EK3 Umiejętności Potrafi posługiwać się technologiami komunikacji wizualnej, w tym komunikacji człowiekkomputer oraz technikami multimedialnymi.
- EK4 Kompetencje społeczne Ma świadomość swojej roli specjalistycznie wykształconego inżyniera w społeczeństwie, w szczególności w zakresie propagacji nowoczesnych, innowacyjnych rozwiązań technicznych, ich wpływu na polepszenie jakości życia mieszkańców, jakości i konkurencyjności ich pracy.

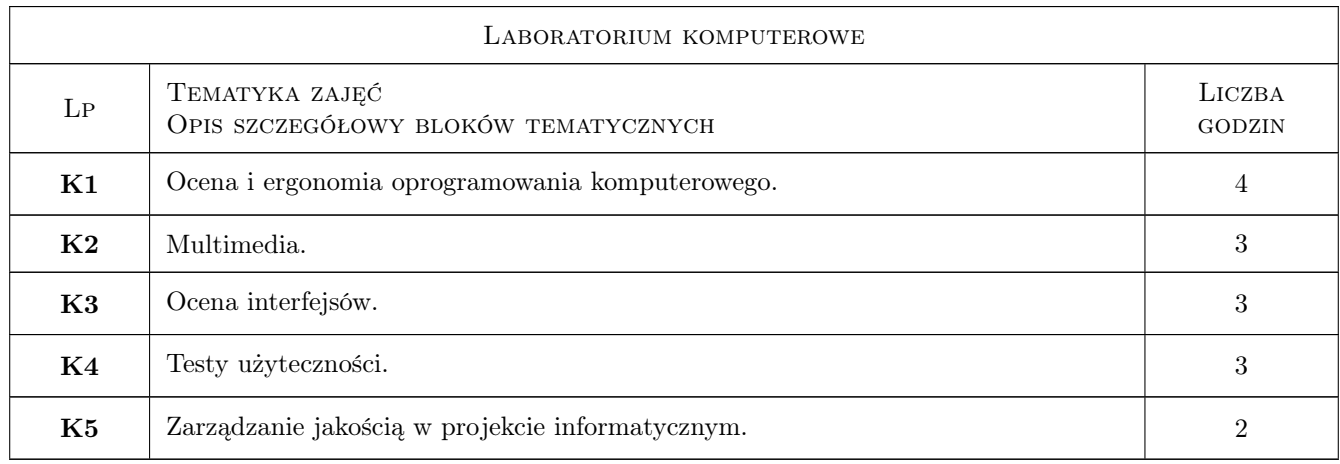

### 6 Treści programowe

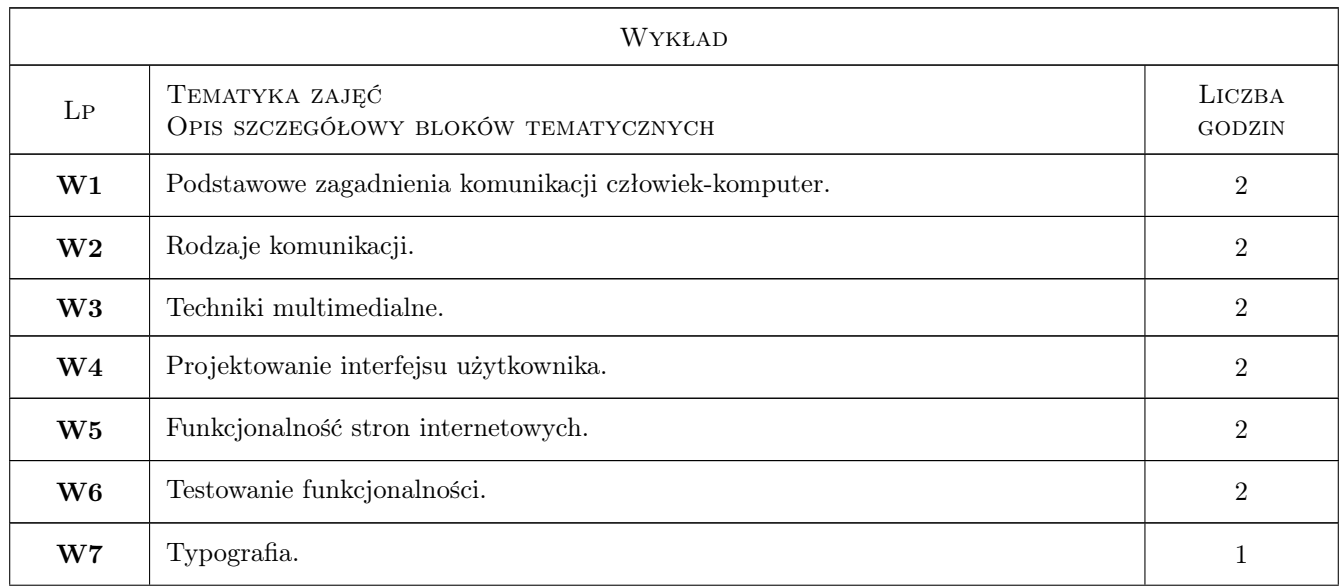

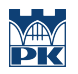

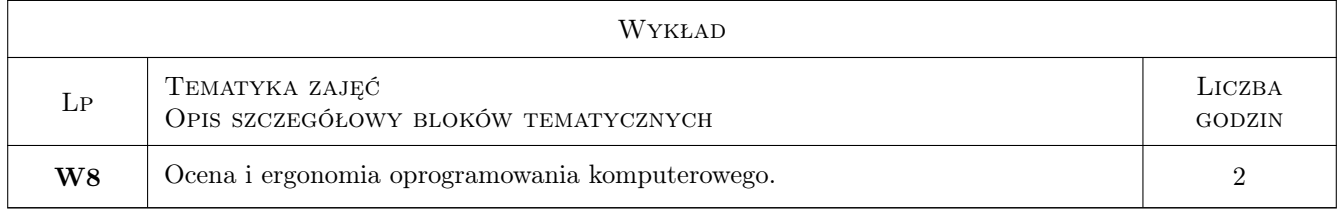

### 7 Narzędzia dydaktyczne

N1 Ćwiczenia laboratoryjne

N2 Wykłady

# 8 Obciążenie pracą studenta

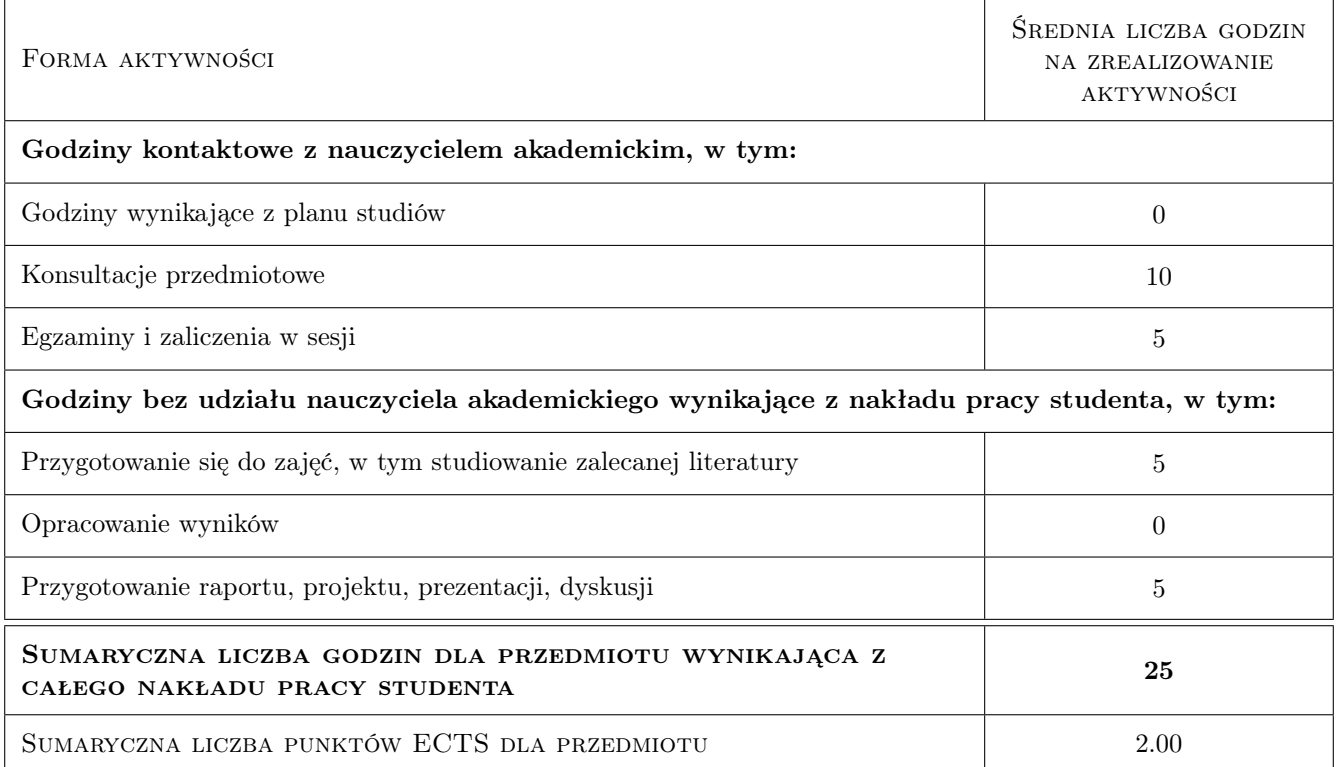

### 9 Sposoby oceny

Ocena formująca

F1 Test

#### Ocena podsumowująca

P1 Test

#### Warunki zaliczenia przedmiotu

W1 Obowiązkowa obecność na zajęciach laboratoryjnych.

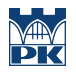

### Kryteria oceny

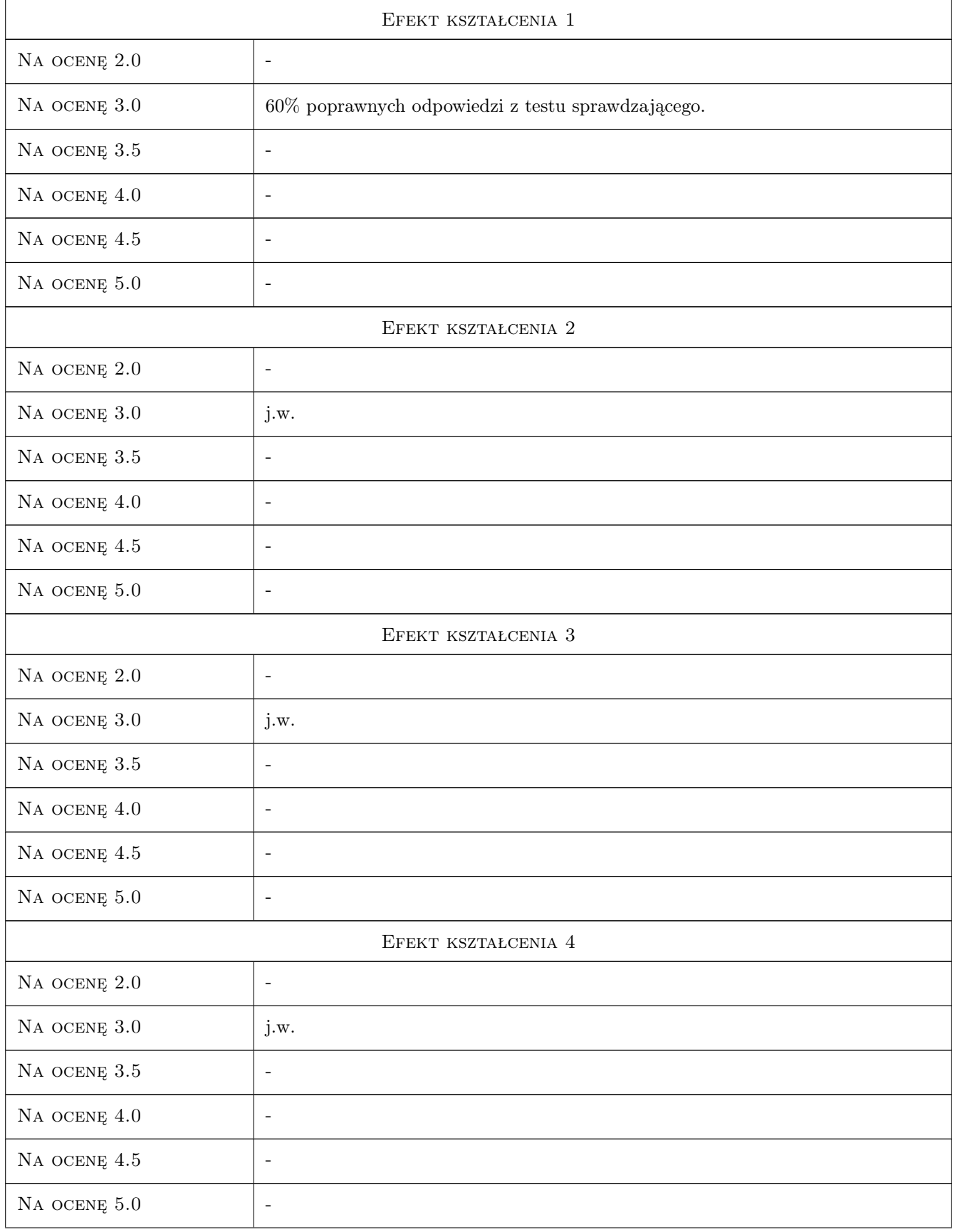

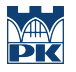

### 10 Macierz realizacji przedmiotu

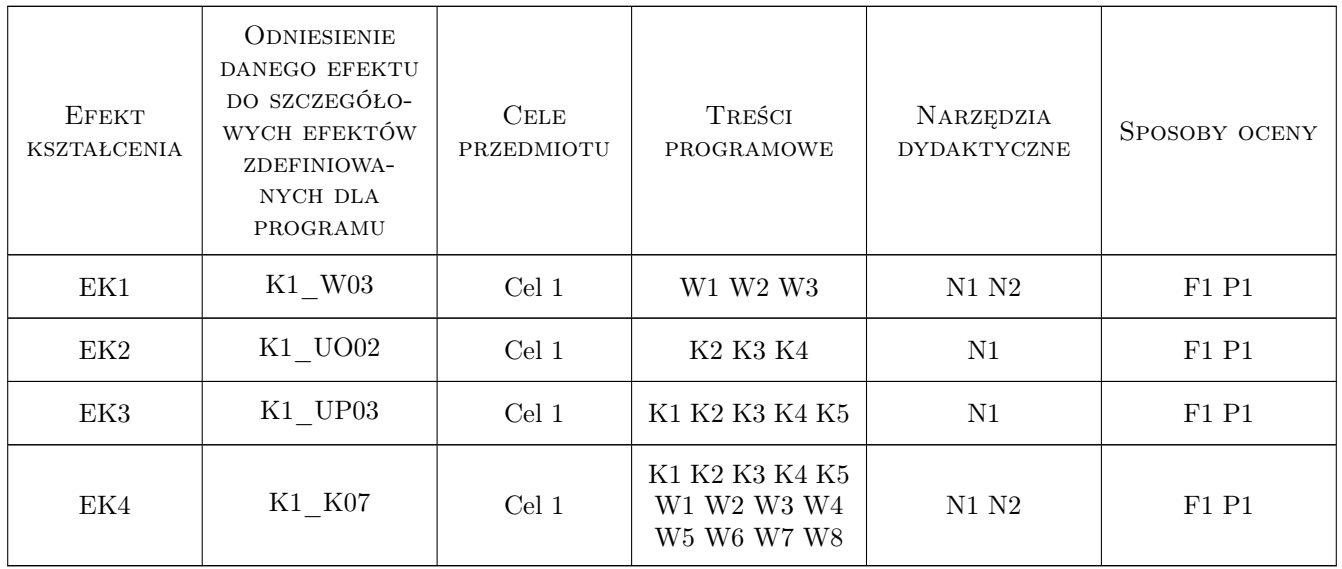

### 11 Wykaz literatury

#### Literatura podstawowa

- [1 ] Nielsen, J. Usability engineering, San Francisco, 1994, Morgan, Kautmann
- [2 ] Dix A., Finlay J., Abowd G., Beale R. Human-Computer Interaction, USA, 2004, Prentice Hall

#### Literatura uzupełniająca

[1 ] Sharp H., Rogers Y., Preece J — Interaction Design. Beyond Human-Computer Interaction, USA, 2005, John Wiley

### 12 Informacje o nauczycielach akademickich

#### Osoba odpowiedzialna za kartę

dr inż. Mariusz Domagała (kontakt: domagala@mech.pk.edu.pl)

#### Osoby prowadzące przedmiot

1 mgr inż. Joanna Fabiś-Domagała (kontakt: fabis@mech.pk.edu.pl)

2 dr inż. Mariusz Domagała (kontakt: domagala@mech.pk.edu.pl)

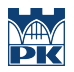

## 13 Zatwierdzenie karty przedmiotu do realizacji

(miejscowość, data) (odpowiedzialny za przedmiot) (dziekan)

PRZYJMUJĘ DO REALIZACJI (data i podpisy osób prowadzących przedmiot)

. . . . . . . . . . . . . . . . . . . . . . . . . . . . . . . . . . . . . . . . . . . . . . . .

. . . . . . . . . . . . . . . . . . . . . . . . . . . . . . . . . . . . . . . . . . . . . . . .